## Tcp Connection

## proxy.server.ProxyServer

Entry-Point, but really nothing more.

Accept TCP Connection

- Create ConnectionHandler instance for each connection.
- Invoke connection handler.handle()

## proxy.server.ConnectionHandler

Protocol-agnostic connection als TLS management.

- Try to determine destination server from metadata (original address in transparent mode, reverse proxy config; not possible in regular mode (protocol-level here))
- Used by protocol handlers to manage client and server connection (SNI handling, reconnect, ...)
- Handover to ProtocolHandler:

HTTPHandler(self).handle\_messages() by default (unless the server is on the ignore list, tcp protocol then)

## protocol.http.HTTPHandler

The part that "understands HTTP".

Flow loop:

- Read HTTP request from connection: Creation of HTTPFlow (+ HTTPRequest child) object, which then get passed around Process request internally (handle CONNECT requests)
- Send request to FlowMaster for processing
- Get response from server
- Send response to FlowMaster for processing
- Send response back to client

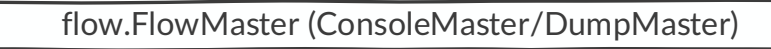

- Interface to the user
- Gets notified via messages passed to the handle  $*$  functions from the channel. (handle request,  $\dots$ )
- Separates proxy logic from mitmproxy logic:
	- Does Replacehooks, Inline Scripts, Anticache, ...

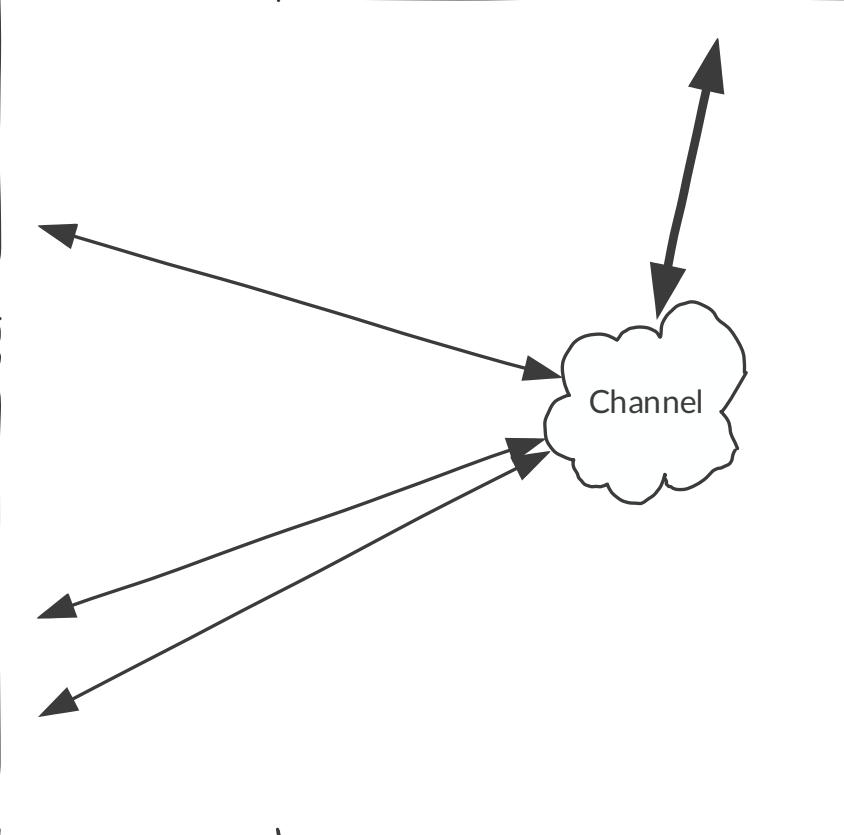